# Package 'snSMART'

July 19, 2023

Type Package

Title Small N Sequential Multiple Assignment Randomized Trial Methods

Version 0.2.3

Maintainer Michael Kleinsasser <mkleinsa@umich.edu>

Description Consolidated data simulation, sample size calculation and analysis functions for several snSMART (small sample sequential, multiple assignment, randomized trial) designs under one library. See Wei, B., Braun, T.M., Tamura, R.N. and Kidwell, K.M. ``A Bayesian analysis of small n sequential multiple assignment randomized trials (snSMARTs).'' (2018) Statistics in medicine, 37(26), pp.3723-3732 [<doi:10.1002/sim.7900>](https://doi.org/10.1002/sim.7900).

License GPL-2

URL <https://github.com/sidiwang/snSMART>

BugReports <https://github.com/sidiwang/snSMART/issues>

**Depends** R ( $>= 3.5.0$ ), EnvStats ( $>= 2.4.0$ )

**Imports** bayestestR  $(>= 0.11.0)$ , condMVNorm  $(>= 2020.1)$ , cubature  $(>= 100.11)$ 2.0.4.1), geepack (>= 1.3-1), HDInterval (>= 0.2.0), pracma (>= 2.3.3), rjags ( $>= 4-12$ ), tidyr ( $>= 1.1.2$ ), truncdist ( $>= 1.0-1$ )

**Suggests** coda  $(>= 0.19-2)$ 

**Biarch** true

Encoding UTF-8

LazyData true

RoxygenNote 7.2.3

SystemRequirements JAGS 4.x.y

NeedsCompilation no

Author Sidi Wang [aut], Kelley Kidwell [aut], Michael Kleinsasser [cre]

Repository CRAN

Date/Publication 2023-07-19 19:50:02 UTC

# <span id="page-1-0"></span>R topics documented:

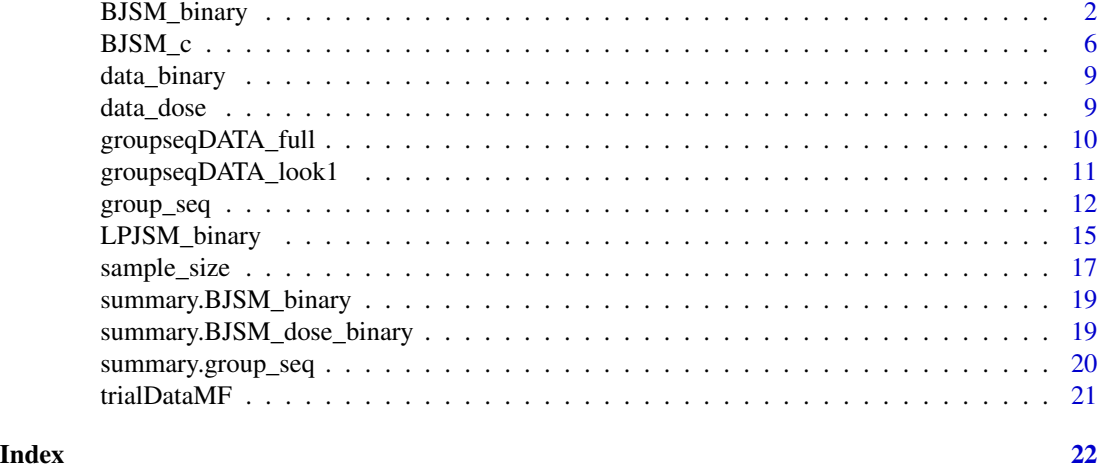

<span id="page-1-1"></span>BJSM\_binary *BJSM for snSMART (3 active treatments/placebo and 2 dose level) with binary outcome*

# Description

This function implements the BJSM (Bayesian Joint Stage Modeling) method which borrows information across both stages to estimate the individual response rate of each treatment/dose level in a snSMART design with binary outcomes.

#### Usage

```
BJSM_binary(
 data,
 prior_dist,
 pi_prior,
 normal.par,
 beta_prior,
 n_MCMC_chain,
 n.adapt,
 BURN.N = 100,thin = 1,
 MCMC_SAMPLE,
 ci = 0.95,six = TRUE,DTR = TRUE,jags.model_options = NULL,
  coda.samples_options = NULL,
  verbose = FALSE,
  ...
```

```
\mathcal{L}## S3 method for class 'summary.BJSM_binary'
print(x, \ldots)## S3 method for class 'BJSM_binary'
print(x, \ldots)## S3 method for class 'summary.BJSM_dose_binary'
print(x, \ldots)## S3 method for class 'BJSM_dose_binary'
print(x, \ldots)
```
# Arguments

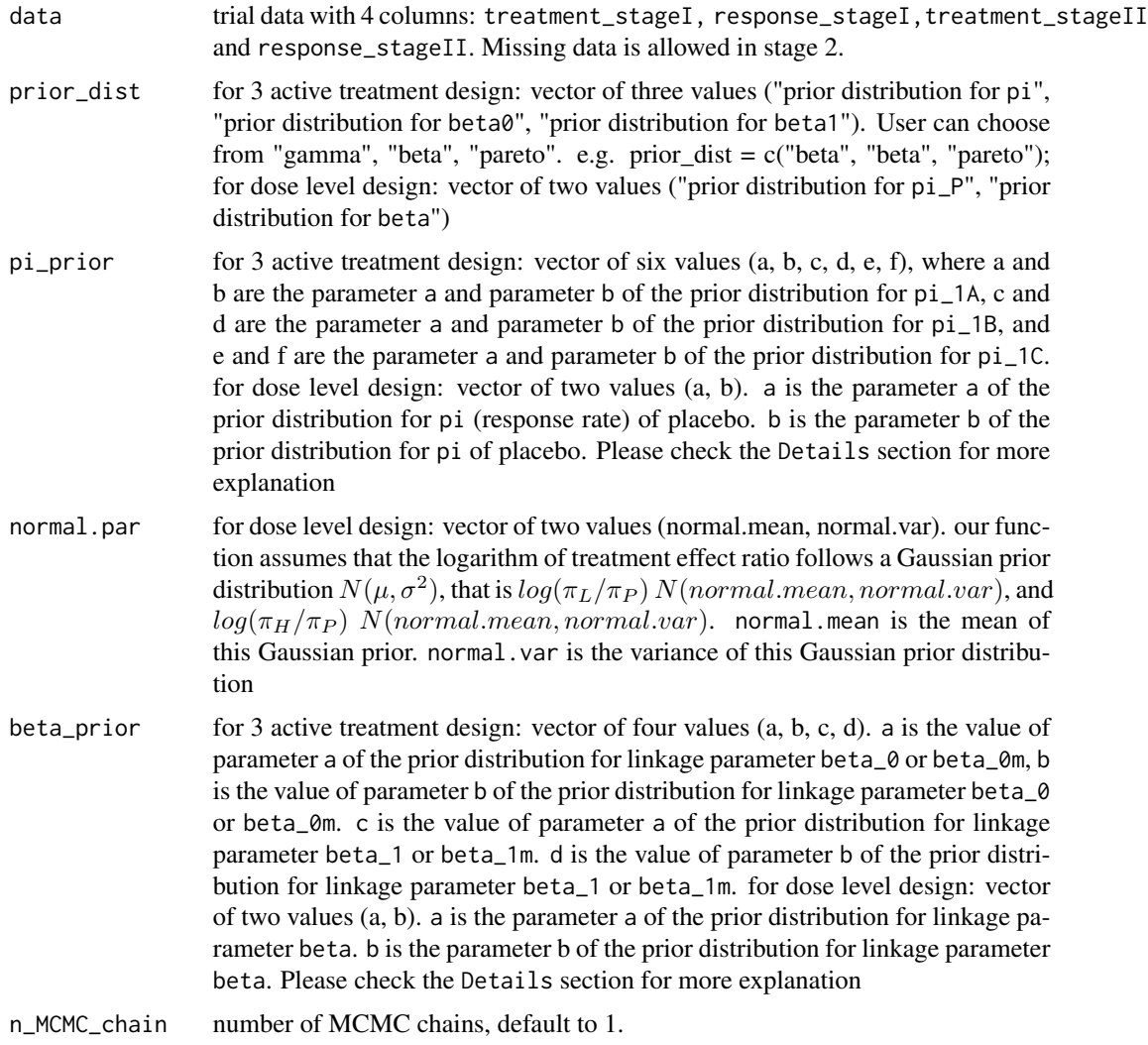

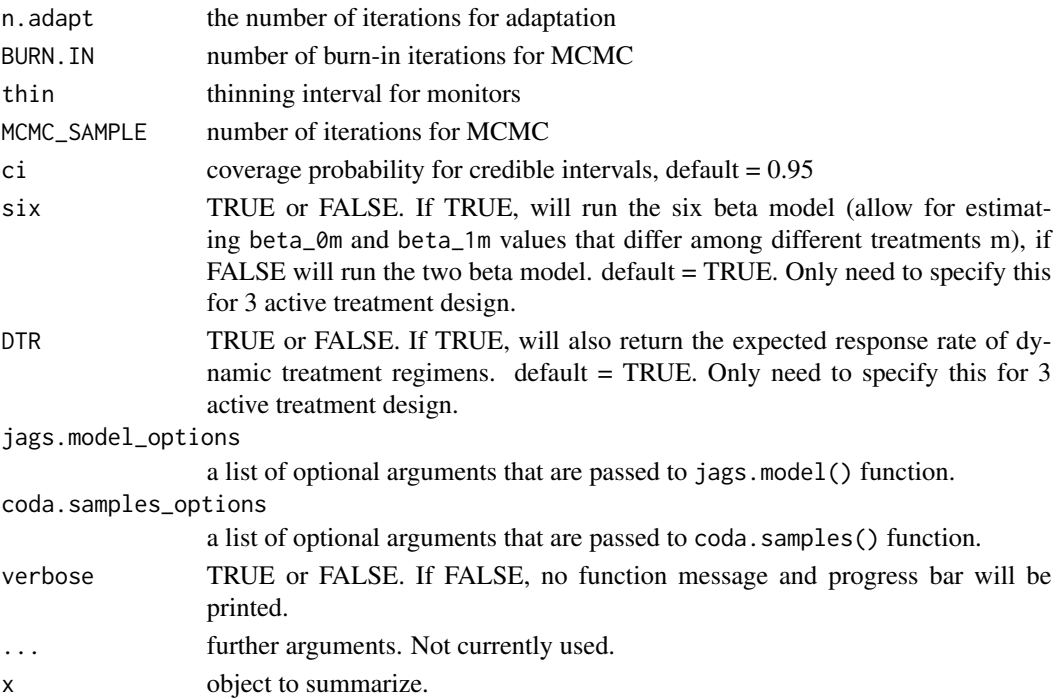

#### Details

For gamma distribution, prior a is the shape parameter r, prior b is the rate parameter lambda. For beta distribution, prior. a is the shape parameter a, prior. b is the shape parameter b. For pareto distribution, prior.a is the scale parameter alpha, prior.b is the shape parameter c (see jags user manual).

The individual response rate is regarded as a permanent feature of the treatment. The second stage outcome is modeled conditionally on the first stage results linking the first and second stage response probabilities through linkage parameters. The first stage response rate is denoted as  $\pi_m$  for treatment m. In the two  $\beta$  model, the second stage response rate for first stage responders is equal to  $\beta_1 \pi_m$ . For nonresponders to treatment m in the first stage who receive treatment m' in the second the stage, the second stage response rate in the second stage is equal to  $\beta_0 \pi_{m'}$ . In the six  $\beta$  model, the second stage response rate of the first stage responders to treatment m is denoted by  $\beta_{1m}\pi_m$ , and the second stage response rate of the non-responders to first stage treatment \$m\$ who receive treatment m' in the second stage is denoted by  $\beta_{0m} \pi_{m'}$ . All the  $\beta$ s are linkage parameters.

Please refer to the paper listed under reference section for standard snSMART trial design and detailed definition of parameters.

Note that this package does not include the JAGS library, users need to install JAGS separately. Please check this page for more details: <https://sourceforge.net/projects/mcmc-jags/>

#### Value

posterior\_sample

an mcmc.list object generated through the coda.samples() function, which includes posterior samples of the link parameters and response rates generated through the MCMC process

<span id="page-4-0"></span>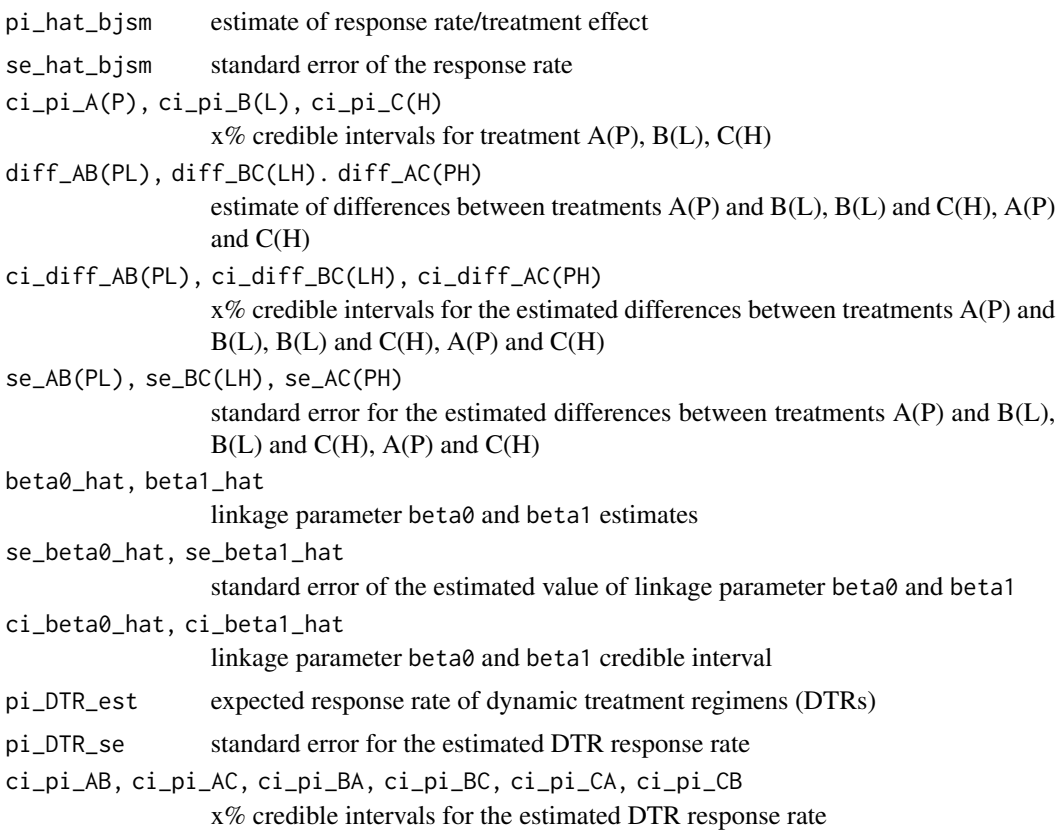

#### References

Wei, B., Braun, T.M., Tamura, R.N. and Kidwell, K.M., 2018. A Bayesian analysis of small n sequential multiple assignment randomized trials (snSMARTs). Statistics in medicine, 37(26), pp.3723-3732.

Chao, Y.C., Trachtman, H., Gipson, D.S., Spino, C., Braun, T.M. and Kidwell, K.M., 2020. Dynamic treatment regimens in small n, sequential, multiple assignment, randomized trials: An application in focal segmental glomerulosclerosis. Contemporary clinical trials, 92, p.105989.

Fang, F., Hochstedler, K.A., Tamura, R.N., Braun, T.M. and Kidwell, K.M., 2021. Bayesian methods to compare dose levels with placebo in a small n, sequential, multiple assignment, randomized trial. Statistics in Medicine, 40(4), pp.963-977.

#### See Also

```
LPJSM_binary
sample_size
```
# Examples

mydata <- data\_binary

BJSM\_result <- BJSM\_binary(

```
data = mydata, prior\_dist = c("beta", "beta", "pareto"),pi_prior = c(0.4, 1.6, 0.4, 1.6, 0.4, 1.6), beta_prior = c(1.6, 0.4, 3, 1),
  n_MCMC_chain = 1, n.adapt = 1000, MCMC_SAMPLE = 2000, ci = 0.95,
  six = TRUE, DTR = TRUE, verbose = FALSE)
BJSM_result2 <- BJSM_binary(
  data = mydata, prior_dist = c("beta", "beta", "pareto"),
  pi_prior = c(0.4, 1.6, 0.4, 1.6, 0.4, 1.6), beta_prior = c(1.6, 0.4, 3, 1),
  n_MCMC_chain = 1, n.adapt = 10000, MCMC_SAMPLE = 60000, ci = 0.95,
  six = FALSE, DTR = FALSE, verbose = FALSE
)
summary(BJSM_result)
summary(BJSM_result2)
data <- data_dose
BJSM_dose_result <- BJSM_binary(
  data = data_dose, prior_dist = c("beta", "gamma"),
  pi_prior = c(3, 17), normal.par = c(0.2, 100), beta_prior = c(2, 2),
  n_MCMC_chain = 2, n.adapt = 1000, MCMC_SAMPLE = 6000, ci = 0.95, verbose = FALSE
)
summary(BJSM_dose_result)
```
BJSM\_c *BJSM continuous (snSMART with three active treatments and a continuous outcome design)*

#### Description

BJSM (Bayesian Joint Stage Modeling) method that borrows information across both stages to estimate the individual response rate of each treatment (with continuous outcome and a mapping function).

### Usage

```
BJSM_c(
  data,
  xi_prior.mean,
  xi_prior.sd,
  phi3_prior.sd,
  n_MCMC_chain,
  n.adapt,
 MCMC_SAMPLE,
  ci = 0.95,
```
#### $BJSM_c$  7

```
n.digits,
  thin = 1,
  BURN.IN = 100,
  jags.model_options = NULL,
  coda.samples_options = NULL,
  verbose = FALSE,
  ...
\mathcal{L}## S3 method for class 'BJSM_c'
summary(object, ...)
## S3 method for class 'summary.BJSM_c'
print(x, \ldots)## S3 method for class 'BJSM_c'
print(x, \ldots)
```
# Arguments

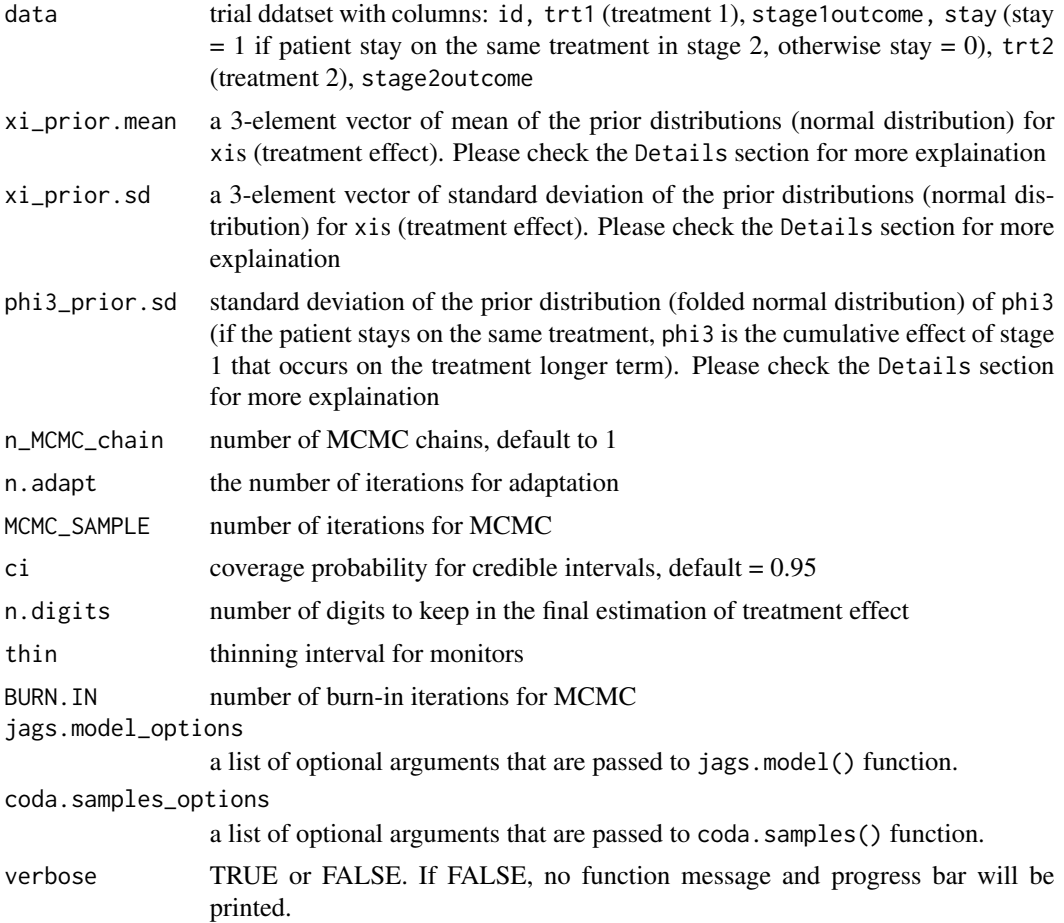

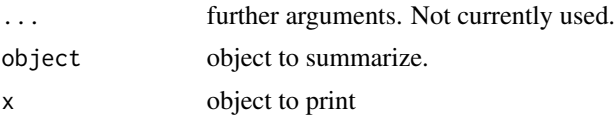

#### Details

section 2.2.1 and 2.2.2 of the paper listed under reference provides a detailed description of the assumptions and prior distributions of the model.

Note that this package does not include the JAGS library, users need to install JAGS separately. Please check this page for more details: <https://sourceforge.net/projects/mcmc-jags/>

# Value

posterior\_sample

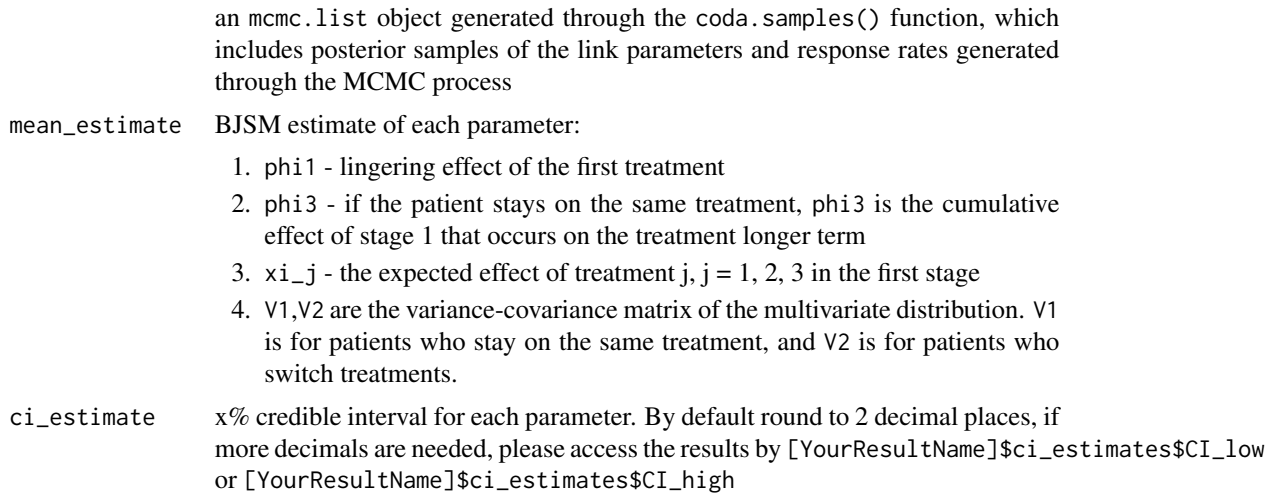

# References

Hartman, H., Tamura, R.N., Schipper, M.J. and Kidwell, K.M., 2021. Design and analysis considerations for utilizing a mapping function in a small sample, sequential, multiple assignment, randomized trials with continuous outcomes. Statistics in Medicine, 40(2), pp.312-326.

# Examples

```
trialData <- trialDataMF
BJSM_result <- BJSM_c(
 data = trialData, xi_prior.mean = c(50, 50, 50),
 xi\_prior.sd = c(50, 50, 50), phi3\_prior.sd = 20, n_MCMC\_chain = 1,
 n.adapt = 1000, MCMC_SAMPLE = 5000, BURIN.IN = 1000, ci = 0.95, n.digits = 5, verbose = FALSE
)
summary(BJSM_result)
print(BJSM_result)
```
<span id="page-8-0"></span>

#### Description

sample dataset of snSMART (3 active treatment) with binary outcomes

#### Usage

data\_binary

#### Format

This data frame contains the following columns:

treatment\_stageI treatment received in stage 1 - possible values: 1 (placebo), 2, 3

- response\_stageI whether patients respond to stage 1 treatment possible values: 0 (nonresponder), 1 (responder)
- treatment\_stageII treatment received in stage 2 possible values: 2, 3
- response\_stageII whether patients respond to stage 2 treatment possible values: 0 (nonresponder), 1 (responder)

# Examples

```
mydata <- data_binary
LPJSM_result <- LPJSM_binary(data = mydata, six = TRUE, DTR = TRUE)
```
data\_dose *Dose Level dataset with binary outcomes*

#### Description

sample dataset of snSMART (dose level treatment) with binary outcomes

#### Usage

data\_dose

# <span id="page-9-0"></span>Format

This data frame contains the following columns:

treatment\_stageI treatment received in stage 1 - possible values: 1 (placebo), 2, 3

response\_stageI whether patients respond to stage 1 treatment - possible values: 0 (nonresponder), 1 (responder)

treatment\_stageII treatment received in stage 2 - possible values: 2, 3

response\_stageII whether patients respond to stage 2 treatment - possible values: 0 (nonresponder), 1 (responder)

# Examples

```
mydata <- data_dose
BJSM_dose_result <- BJSM_binary(
  data = data_dose, prior\_dist = c("beta", "gamma"),
  pi\_prior = c(3, 17), normal.par = c(0.2, 100), beta_prior = c(2, 2),
 n_MCMC_chain = 2, n.adapt = 100, MCMC_SAMPLE = 2000, ci = 0.95
\lambda
```
groupseqDATA\_full *Group sequential full data*

#### Description

sample dataset of group sequential trial design snSMART, can be used for final analysis

# Usage

groupseqDATA\_full

#### Format

This data frame contains the following columns:

time.1st.trt first treatment time

time.1st.resp first response time

time.2nd.trt second treatment time

time.2nd.resp second response time

trt.1st treatment arm for first treatment

resp.1st response for first treatment

trt.2nd treatment arm for second treatment

resp.2nd response for second treatment

# <span id="page-10-0"></span>groupseqDATA\_look1 11

#### Examples

```
mydata <- groupseqDATA_full
result2 <- group_seq(
  data = mydata, interim = FALSE, prior\_dist = c("beta", "beta", "pareto"
  ), pi_prior = c(0.4, 1.6, 0.4, 1.6, 0.4, 1.6),
  beta\_prior = c(1.6, 0.4, 3, 1), MCMC\_SAMPLE = 6000, n.addpt = 1000,
  n_MCMC_{chain} = 1, ci = 0.95, DTR = TRUE)
```
groupseqDATA\_look1 *Group sequential data look 1*

### Description

sample dataset of group sequential trial design snSMART, can be used for interim analysis

#### Usage

groupseqDATA\_look1

### Format

This data frame contains the following columns:

time.1st.trt first treatment time

time.1st.resp first response time

time.2nd.trt second treatment time

time.2nd.resp second response time

trt.1st treatment arm for first treatment

resp.1st response for first treatment

trt.2nd treatment arm for second treatment

resp.2nd response for second treatment

# Examples

mydata <- groupseqDATA\_look1

```
result1 <- group_seq(
 data = mydata, interim = TRUE, drop_threshold_pair = c(0.5, 0.4),
 prior_dist = c("beta", "beta", "pareto"), pi_prior = c(0.4, 1.6, 0.4, 1.6, 0.4, 1.6),
 beta\_prior = c(1.6, 0.4, 3, 1), MCMC_SAMPLE = 6000, n.adapt = 1000, n_MCMC_chain = 1
)
```
<span id="page-11-1"></span><span id="page-11-0"></span>

# Description

After obtain real trial data, this function can be used to decide which arm to drop in an interim analysis or provide a full final analysis.

#### Usage

```
group_seq(
 data,
  interim = TRUE,
 drop_threshold_pair = NULL,
 prior_dist,
 pi_prior,
 beta_prior,
 MCMC_SAMPLE,
 n.adapt,
  thin = 1,
 BURN.IN = 100,
 n_MCMC_chain,
 ci = 0.95,DTR = TRUE,jags.model_options = NULL,
 coda.samples_options = NULL,
  verbose = FALSE,
  ...
)
## S3 method for class 'summary.group_seq'
print(x, \ldots)## S3 method for class 'group_seq'
print(x, \ldots)
```
# Arguments

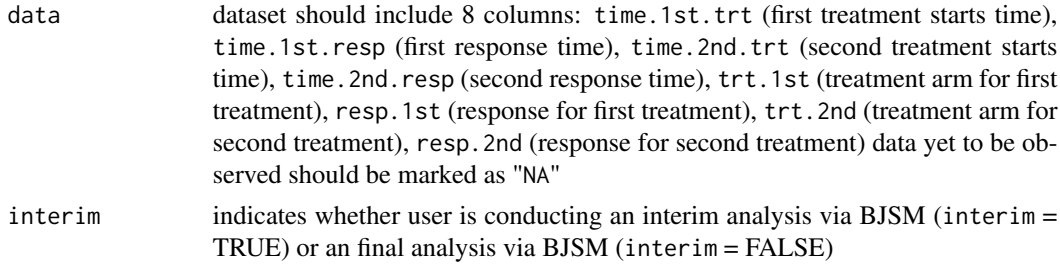

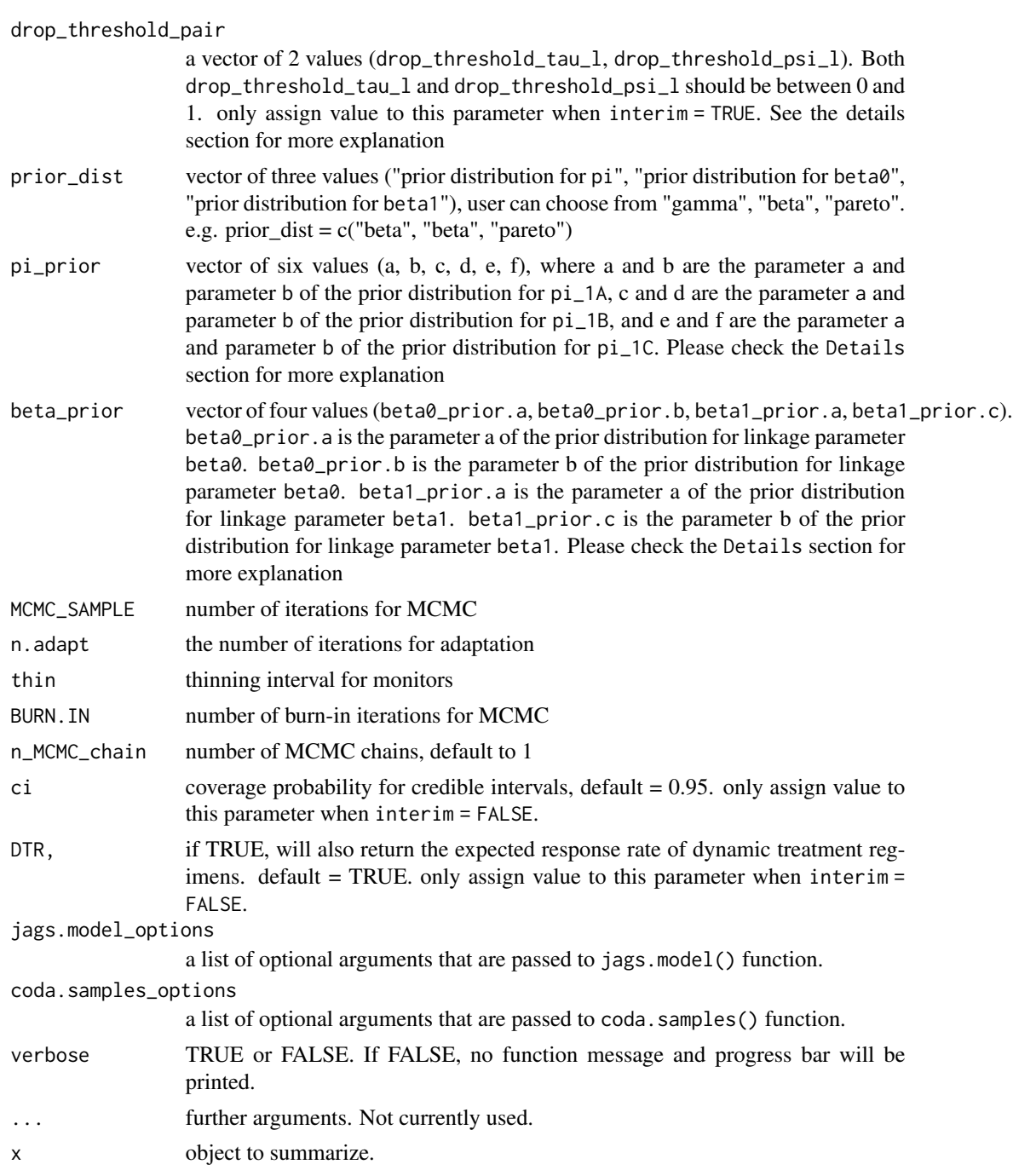

# Details

For gamma distribution, prior.a is the shape parameter r, prior.b is the rate parameter lambda. For beta distribution, prior.a is the shape parameter a, prior.b is the shape parameter b. For pareto distribution, prior. a is the scale parameter alpha, prior. b is the shape parameter c (see jags user manual). The individual response rate is regarded as a permanent feature of the treatment.

The second stage outcome is modeled conditionally on the first stage results linking the first and second stage response probabilities through linkage parameters.

(paper provided in the reference section, section 2.2.2 Bayesian decision rules. drop\_threshold\_tau\_l and drop\_threshold\_psi\_l correspond to  $tau_l$  and  $psi_l$  respectively)

Please refer to the paper listed under reference section for detailed definition of parameters. Note that this package does not include the JAGS library, users need to install JAGS separately. Please check this page for more details: <https://sourceforge.net/projects/mcmc-jags/>

### Value

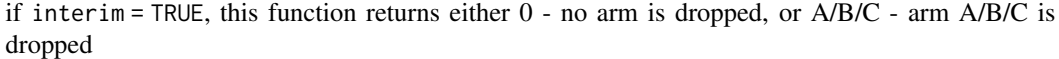

if interim = FALSE, this function returns:

posterior\_sample

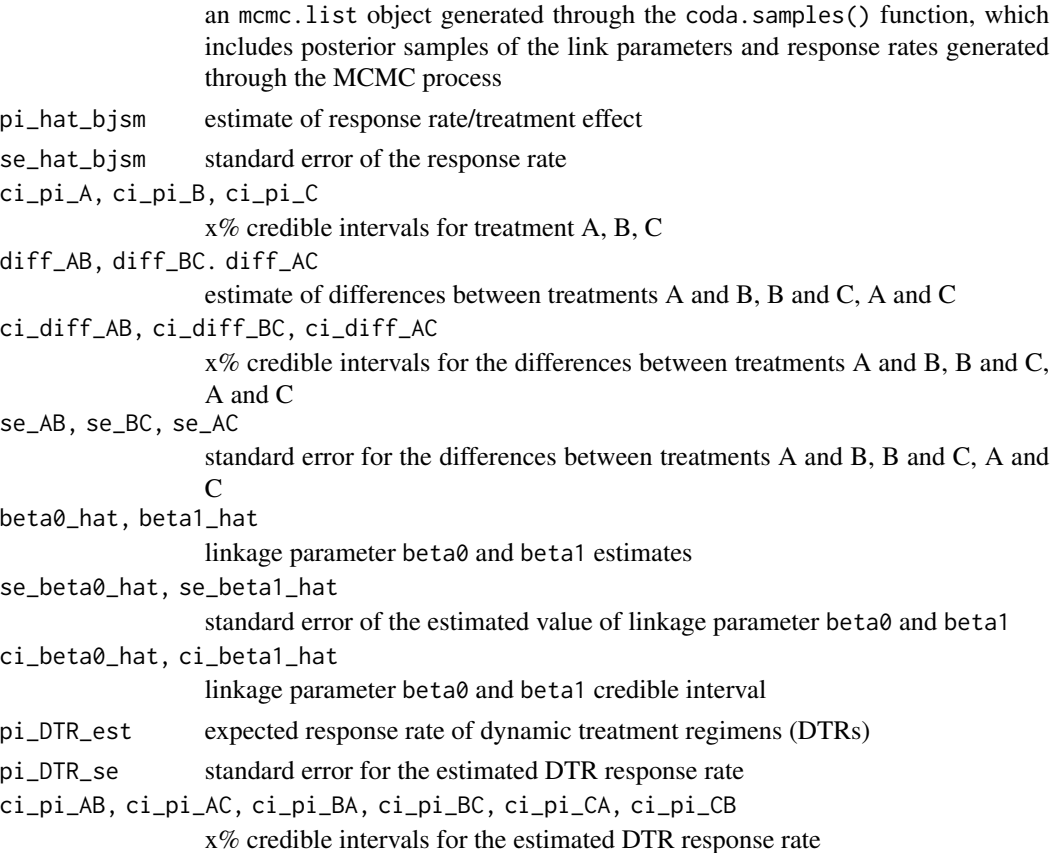

# References

Chao, Y.C., Braun, T.M., Tamura, R.N. and Kidwell, K.M., 2020. A Bayesian group sequential small n sequential multiple-assignment randomized trial. Journal of the Royal Statistical Society: Series C (Applied Statistics), 69(3), pp.663-680.

# <span id="page-14-0"></span>LPJSM\_binary 15

#### Examples

```
mydata <- groupseqDATA_look1
result1 <- group_seq(
  data = mydata, interim = TRUE, drop_threshold_pair = c(0.5, 0.4),
  prior_dist = c("beta", "beta", "pareto"), pi_prior = c(0.4, 1.6, 0.4, 1.6, 0.4, 1.6),
  beta_prior = c(1.6, 0.4, 3, 1), MCMC_SAMPLE = 6000, n.adapt = 1000, n_MCMC_chain = 1
)
summary(result1)
mydata <- groupseqDATA_full
result2 <- group_seq(
  data = mydata, interim = FALSE, prior_dist = c("beta", "beta", "pareto"),
  pi_prior = c(0.4, 1.6, 0.4, 1.6, 0.4, 1.6),
  beta_prior = c(1.6, 0.4, 3, 1), MCMC_SAMPLE = 6000, n.adapt = 1000,
  n_MCMC_{chain} = 1, ci = 0.95, DTR = TRUE\lambdasummary(result2)
```
<span id="page-14-1"></span>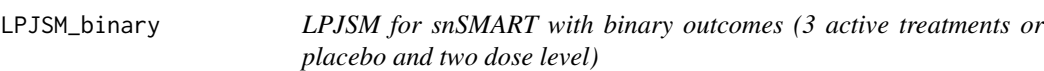

### Description

A joint-stage regression model (LPJSM) is a frequentist modeling approach that incorporates the responses of both stages as repeated measurements for each subject. Generalized estimating equations (GEE) are used to estimate the response rates of each treatment. The marginal response rates for each DTR can also be obtained based on the GEE results.

# Usage

```
LPJSM_binary(data, six = TRUE, DTR = TRUE, ...)
## S3 method for class 'LPJSM_binary'
summary(object, ...)
## S3 method for class 'summary.LPJSM_binary'
print(x, \ldots)## S3 method for class 'LPJSM_binary'
print(x, \ldots)
```
#### <span id="page-15-0"></span>Arguments

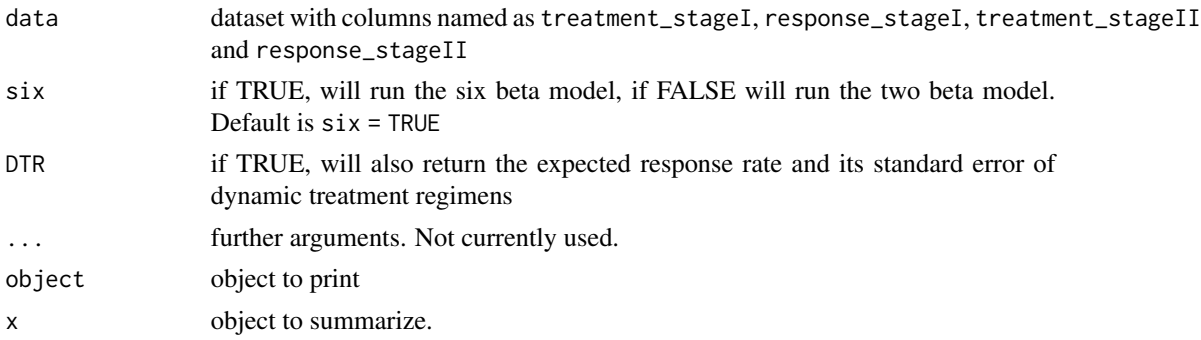

# Value

a list containing

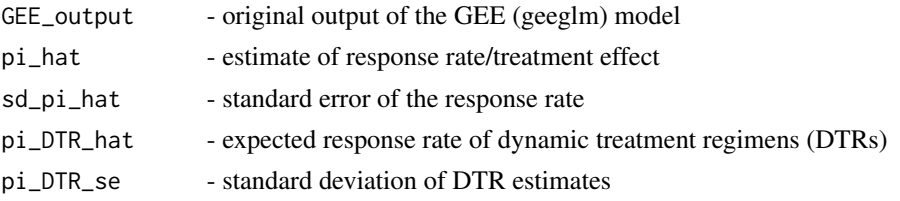

#### References

Wei, B., Braun, T.M., Tamura, R.N. and Kidwell, K.M., 2018. A Bayesian analysis of small n sequential multiple assignment randomized trials (snSMARTs). Statistics in medicine, 37(26), pp.3723-3732.

Chao, Y.C., Trachtman, H., Gipson, D.S., Spino, C., Braun, T.M. and Kidwell, K.M., 2020. Dynamic treatment regimens in small n, sequential, multiple assignment, randomized trials: An application in focal segmental glomerulosclerosis. Contemporary clinical trials, 92, p.105989.

Fang, F., Hochstedler, K.A., Tamura, R.N., Braun, T.M. and Kidwell, K.M., 2021. Bayesian methods to compare dose levels with placebo in a small n, sequential, multiple assignment, randomized trial. Statistics in Medicine, 40(4), pp.963-977.

### See Also

[BJSM\\_binary](#page-1-1) [sample\\_size](#page-16-1)

#### Examples

data <- data\_binary

LPJSM\_result <- LPJSM\_binary(data = data, six = TRUE, DTR = TRUE)

summary(LPJSM\_result)

<span id="page-16-1"></span><span id="page-16-0"></span>

# Description

conduct Bayesian sample size calculation for a snSMART design with 3 active treatments and a binary outcome to distinguish the best treatment from the second-best treatment using the Bayesian joint stage model.

# Usage

```
sample_size(pi, beta1, beta0, coverage, power, mu, n, verbose = FALSE)
## S3 method for class 'sample_size'
summary(object, ...)
## S3 method for class 'summary.sample_size'
print(x, \ldots)## S3 method for class 'sample_size'
print(x, \ldots)
```
# Arguments

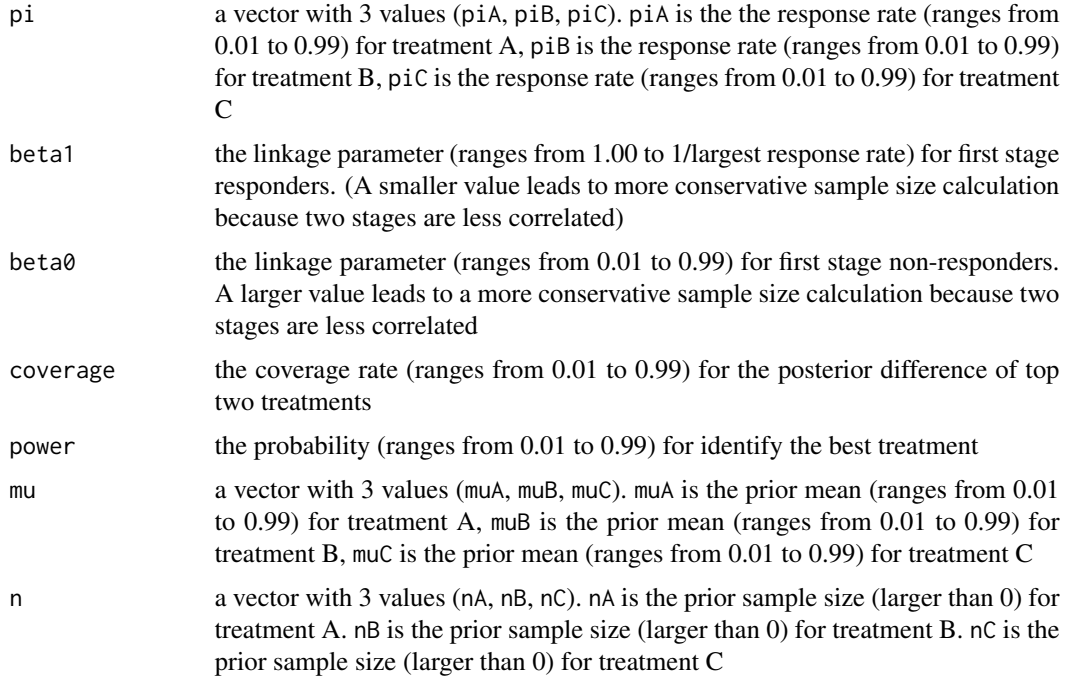

<span id="page-17-0"></span>18 sample\_size

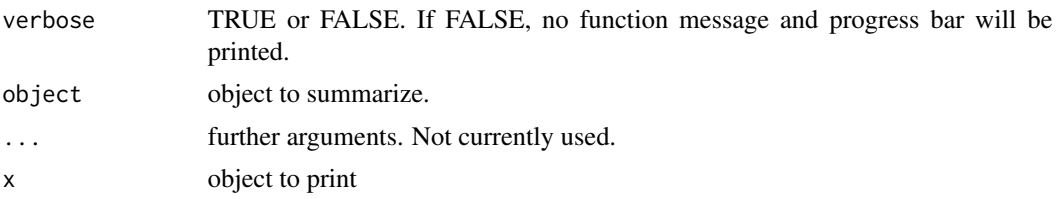

# Details

Note that this package does not include the JAGS library, users need to install JAGS separately. Please check this page for more details: <https://sourceforge.net/projects/mcmc-jags/> This function may take a few minutes to run

#### Value

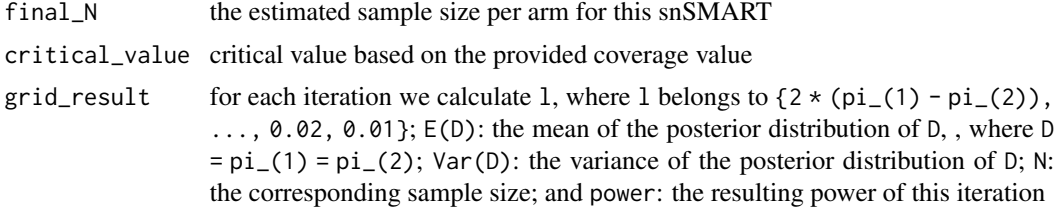

### References

Wei, B., Braun, T.M., Tamura, R.N. and Kidwell, K.M., 2018. A Bayesian analysis of small n sequential multiple assignment randomized trials (snSMARTs). Statistics in medicine, 37(26), pp.3723-3732.

Wei, B., Braun, T.M., Tamura, R.N. and Kidwell, K., 2020. Sample size determination for Bayesian analysis of small n sequential, multiple assignment, randomized trials (snSMARTs) with three agents. Journal of Biopharmaceutical Statistics, 30(6), pp.1109-1120.

#### See Also

[BJSM\\_binary](#page-1-1)

#### Examples

```
## Not run:
# short running time example
sampleSize <- sample_size(
 pi = c(0.7, 0.5, 0.25), beta1 = 1.4, beta0 = 0.5, coverage = 0.9,
 power = 0.3, mu = c(0.65, 0.55, 0.25), n = c(10, 10, 10)\mathcal{L}## End(Not run)
sampleSize <- sample_size(
 pi = c(0.7, 0.5, 0.25), beta1 = 1.4, beta0 = 0.5, coverage = 0.9,
 power = 0.8, mu = c(0.65, 0.55, 0.25), n = c(4, 2, 3)
```
#### <span id="page-18-0"></span> $\mathcal{L}$

summary.BJSM\_binary *Summarizing BJSM fits*

#### **Description**

summary method for class "BJSM\_binary"

#### Usage

## S3 method for class 'BJSM\_binary' summary(object, ...)

#### Arguments

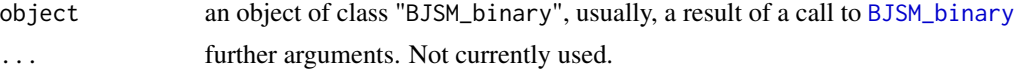

#### Value

- Treatment Effects Estimate a 3 x 5 matrix with columns for the estimated treatment effects, its standard error, coverage probability of its credible interval, lower bound for its credible interval and higher bound for its credible interval
- **Differences between Treatments** a  $3 \times 5$  matrix with columns for the estimated differences in treatment effects between two treatments, its standard error, coverage probability of its credible interval, lower bound and higher bound of the credible interval
- **Linkage Parameter Estimate** a 2 x 5 matrix, if the two beta model is fitted, or a 6 x 5 matrix, if the six beta model is fitted, with columns for the estimated linkage parameters

#### Expected Response Rate of Dynamic Treatment Regimens (DTR)

summary.BJSM\_dose\_binary

*Summarizing BJSM fits*

#### Description

summary method for class BJSM\_dose\_binary

#### Usage

```
## S3 method for class 'BJSM_dose_binary'
summary(object, ...)
```
#### <span id="page-19-0"></span>Arguments

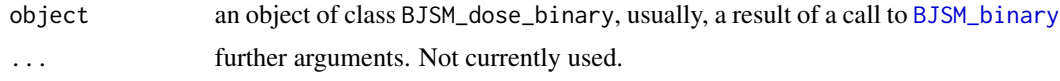

#### Value

- Treatment Effects Estimate a 3 x 5 matrix with columns for the estimated treatment effects, its standard error, coverage probability of its credible interval, lower bound for its credible interval and higher bound for its credible interval
- Differences between Treatments a 3 x 5 matrix with columns for the estimated differences in treatment effects between two treatments, its standard error, coverage probability of its credible interval, lower bound and higher bound of the credible interval

**Linkage Parameter Estimate** a  $6 \times 5$  matrix with columns for the estimated linkage parameters

summary.group\_seq *Summarizing BJSM fits*

# Description

summary method for class "group\_seq"

#### Usage

```
## S3 method for class 'group_seq'
summary(object, ...)
```
#### Arguments

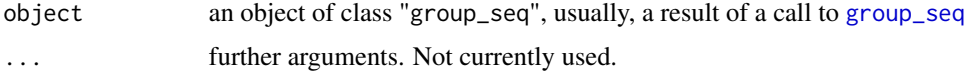

#### Value

- Treatment Effects Estimate a 3 x 5 matrix with columns for the estimated treatment effects, its standard error, coverage probability of its credible interval, lower bound for its credible interval and higher bound for its credible interval
- Differences between Treatments a 3 x 5 matrix with columns for the estimated differences in treatment effects between two treatments, its standard error, coverage probability of its credible interval, lower bound and higher bound of the credible interval
- **Linkage Parameter Estimate** a 2 x 5 matrix, if the two beta model is fitted, or a 6 x 5 matrix, if the six beta model is fitted, with columns for the estimated linkage parameters

#### Expected Response Rate of Dynamic Treatment Regimens (DTR)

<span id="page-20-0"></span>

# Description

sample dataset of snSMART (mapping function) with continuous outcomes

# Usage

trialDataMF

### Format

This data frame contains the following columns:

id participant ID

trt1 treatment received in stage 1 - possible values: 1 (placebo), 2, 3

stage1outcome a number between 0-100 that represents the stage 1 treatment effect

- stay indicates whether the participant stayed on the same treatment arm in stage 2 possible values: 0 (didn't stay), 1 (stayed)
- trt2 treatment received in stage 2 possible values: 2, 3

stage2outcome a number between 0-100 that represents the stage 2 treatment effect

# Examples

trialData <- trialDataMF

```
BJSM_result <- BJSM_c(
 data = trialData, xi_prior.mean = c(50, 50, 50),
 xi_prior.sd = c(50, 50, 50), phi3_prior.sd = 20, n_MCMC_chain = 1,
 n.addapt = 1000, MCMC_SAMPLE = 5000, ci = 0.95, n.digits = 5\mathcal{L}summary(BJSM_result)
```
print(BJSM\_result)

# <span id="page-21-0"></span>Index

∗ data data\_binary, [9](#page-8-0) data\_dose, [9](#page-8-0) groupseqDATA\_full, [10](#page-9-0) groupseqDATA\_look1, [11](#page-10-0) trialDataMF, [21](#page-20-0) BJSM\_binary, [2,](#page-1-0) *[16](#page-15-0)*, *[18–](#page-17-0)[20](#page-19-0)* BJSM\_c, [6](#page-5-0) data\_binary, [9](#page-8-0) data\_dose, [9](#page-8-0) group\_seq, [12,](#page-11-0) *[20](#page-19-0)* groupseqDATA\_full, [10](#page-9-0) groupseqDATA\_look1, [11](#page-10-0) LPJSM\_binary, *[5](#page-4-0)*, [15](#page-14-0) print.BJSM\_binary *(*BJSM\_binary*)*, [2](#page-1-0) print.BJSM\_c *(*BJSM\_c*)*, [6](#page-5-0) print.BJSM\_dose\_binary *(*BJSM\_binary*)*, [2](#page-1-0) print.group\_seq *(*group\_seq*)*, [12](#page-11-0) print.LPJSM\_binary *(*LPJSM\_binary*)*, [15](#page-14-0) print.sample\_size *(*sample\_size*)*, [17](#page-16-0) print.summary.BJSM\_binary *(*BJSM\_binary*)*, [2](#page-1-0) print.summary.BJSM\_c *(*BJSM\_c*)*, [6](#page-5-0) print.summary.BJSM\_dose\_binary *(*BJSM\_binary*)*, [2](#page-1-0) print.summary.group\_seq *(*group\_seq*)*, [12](#page-11-0) print.summary.LPJSM\_binary *(*LPJSM\_binary*)*, [15](#page-14-0) print.summary.sample\_size *(*sample\_size*)*, [17](#page-16-0) sample\_size, *[5](#page-4-0)*, *[16](#page-15-0)*, [17](#page-16-0) summary.BJSM\_binary, [19](#page-18-0)

summary.BJSM\_c *(*BJSM\_c*)*, [6](#page-5-0) summary.BJSM\_dose\_binary, [19](#page-18-0) summary.group\_seq, [20](#page-19-0)

summary.LPJSM\_binary *(*LPJSM\_binary*)*, [15](#page-14-0) summary.sample\_size *(*sample\_size*)*, [17](#page-16-0)

trialDataMF, [21](#page-20-0)